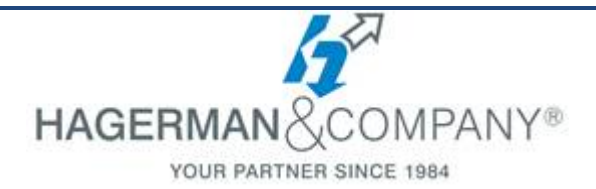

# **AutoCAD P&ID Advanced Training**

# **2-day class**

During this two-day course students will learn how to create P&ID symbols, tag formats, custom properties and annotations. Students will learn how to setup AutoCAD Plant 3D projects to meet engineering standards and requirements. In addition, students will learn how to expand existing libraries for piping and instrumentation diagrams as well as add custom data to the project, equipment and piping systems. Students learn how to customize templates and modify existing title blocks to access project data and how to utilize P&ID intelligence to create custom reports for equipment, instrumentation, piping, valves and much more as well as customizing the exporting of project information for other users, designers and engineers.

This class is designed for Advanced Users, CAD Administrators and Project Managers and requires a working knowledge on the essentials of the P&ID software that is covered in the AutoCAD P&ID Quick Start Training course.

#### **P&ID Project Manager**

- Managing Projects
- Project Setup
- Drawing Settings
- Project Symbol Style Drawing
- File Naming Format
- Customizing the Template
- Customizing the Title Block
- Title Block Fields and Properties
- Spec Driven Projects

## **P&ID Class Definitions And Properties**

- Engineering and Non-Engineering Items
- Classes / Subclasses Tree Structure
- Class Properties
- Creating New Classes / Subclasses
- **P&ID Symbols And Equipment**
	- Create & Modify Symbols / Equipment
	- Adding Nozzles and Attachment Points
	- Symbol / Join Types
	- Flow Arrows & Gap Symbols
	- Segment Breaker Symbols
- **P&ID Line Styles And Painter Settings**
	- Creating Process Lines
	- Creating Signal Lines
	- Creating Multi-Line Styles
	- Painter Settings and Configurations

#### **P&ID Instrumentation**

- Create & Modify Inline Instruments
- Create & Modify General Instruments
- Control Valves and Actuators
- **P&ID Tag Styles And Annotation**
	- Pipe Line Numbers
	- Create & Modify Selection Lists
	- Tag Formats and Properties
	- Auto Generate Numbering
	- Customizing Tag Styles
	- Customizing Annotations & Styles
	- Non-Engineering Annotations
	- Off Page Connectors
- **Data Manager And Custom Reports**
	- Data Manager Configuration
	- Modifying Data Manager Reports
	- Export and Import Settings
	- Report Creator

## **Advanced Project Management Tools**

- Off Spec Piping (Spec Driven Project)
- Workspaces and Standards
- Tool Palette Customization & Sharing
- Validating Projects & Settings
- Audit Projects
- Purging the Data Cache

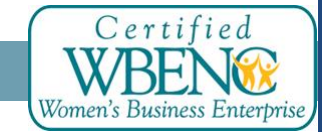